# Scientific Programming Practical 3

Introduction

Luca Bianco - Academic Year 2019-20 luca.bianco@fmach.it

**Ordered** collections of (homogeneous) objects

**Mutable** objects

**Defined** using the **[ ]** items separated by commas

```
my first list = [1, 2, 3]print("first:", my first list)
my second list = [1,2,3,1,3] #elements can appear several times
print("second: ", my second list)
fruits = ["apple", "pear", "peach", "strawberry", "cherry"] #elements can be strings
print("fruits:", fruits)
an empty list = []print("empty:", an empty list)
another empty list = list()
print("another empty:", another empty list)
a list containing other lists = [[1,2], [3,4,5,6]] #elements can be other lists
print("list of lists:", a list containing other lists)
my final example = [my first list, a list containing other lists]
print("a list of lists of lists:", my final example)
```

```
first: [1, 2, 3]second: [1, 2, 3, 1, 3]
fruits: ['apple', 'pear', 'peach', 'strawberry', 'cherry']
empty: []
another empty: []
list of lists: [[1, 2], [3, 4, 5, 6]]
a list of lists of lists: [[1, 2, 3], [[1, 2], [3, 4, 5, 6]]]
```
**Operators and functions** 

NOTE: **as in strings, list indexing starts from 0**!

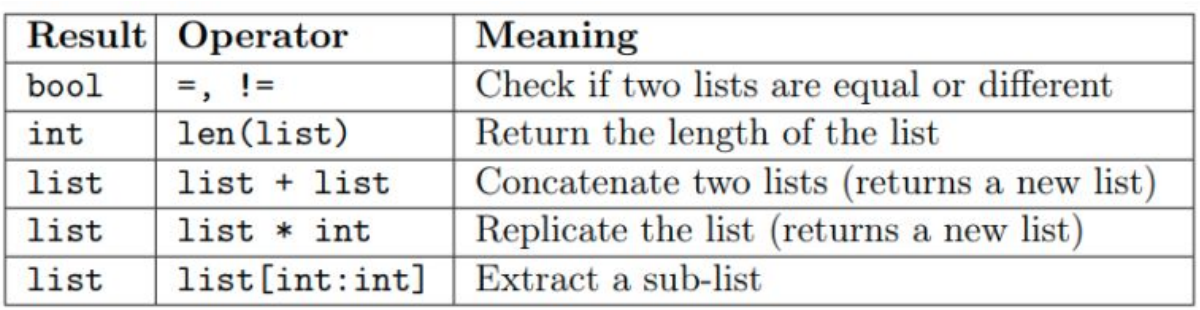

The whole object must be there!

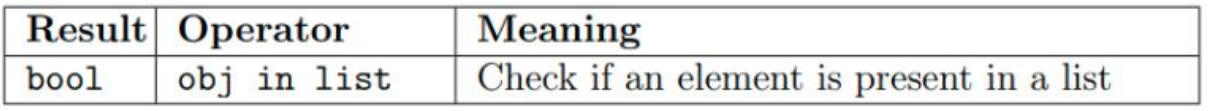

Lists are **mutable** so **now we can change values!**

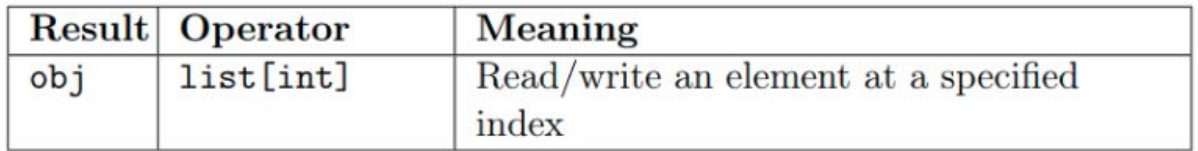

**Operators and functions**  NOTE: **as in strings, list indexing starts from 0**!

**in slicing** list[S:E] **S is included E is excluded**

```
A = \begin{bmatrix} 1 & 2 & 3 \end{bmatrix}B = \begin{bmatrix} 1, 2, 3, 1, 2 \end{bmatrix}print("A is a", type(A))print(A. " has length: ". len(A))print("A[0]: ", A[0], " A[1]:", A[1], " A[-1]:", A[-1])
print(B, " has length: ", len(B))
print("Is A equal to B?", A == B)
C = A + [1, 2]print(C)print ("Is C equal to B?", B == C)
D = [1, 2, 3]*8print(D)E = D[12:18] #slicing
print(E)print("Is A*2 equal to E?", A*2 == E)
A is a \leclass 'list'>
[1, 2, 3] has length: 3
A[0]: 1 A[1]: 2 A[-1]: 3[1, 2, 3, 1, 2] has length: 5
Is A equal to B? False
[1, 2, 3, 1, 2]Is C equal to B? True
[1, 2, 3, 1, 2, 3, 1, 2, 3, 1, 2, 3, 1, 2, 3, 1, 2, 3, 1, 2, 3, 1, 2, 3][1, 2, 3, 1, 2, 3]Is A*2 equal to E? True
```
**Operators and functions** 

NOTE: **as in strings, list indexing starts from 0**!

**IN operator**: the whole element must be there!

Lists are **mutable objects** so now we can **change values**!

```
A = [1, 2, 3, 4, 5, 6]B = [1, 3, 5]print("A:", A)
print("B:". B)print("Is B in A?", B in A)
print("A)'s ID:", id(A))A[5] = [1,3,5] #we can add elements
print(A)print("A\'s ID;", id(A))print("A has length:", len(A))
print("Is now B in A?", B in A)
A: [1, 2, 3, 4, 5, 6]
```

```
B: [1, 3, 5]Is B in A? False
A's ID: 140419415368200
[1, 2, 3, 4, 5, [1, 3, 5]]A's ID: 140419415368200
A has length: 6
Is now B in A? True
```
**ERROR: do not exceed boundaries!**

```
A = [1, 2, 3, 4, 5, 6]print("A has length:", len(A))
print("First element:", A[0])
print("7th-element: ", A[6])
A has length: 6
First element: 1
                    ---------------
IndexError
                                         Traceback (most recent call last)
<ipython-input-5-699e5f04cae0> in <module>()
      3
      4 print ("First element:", A[0])
----> 5 print("7th-element: ", A[6])
IndexError: list index out of range
```
**Methods**

can specify

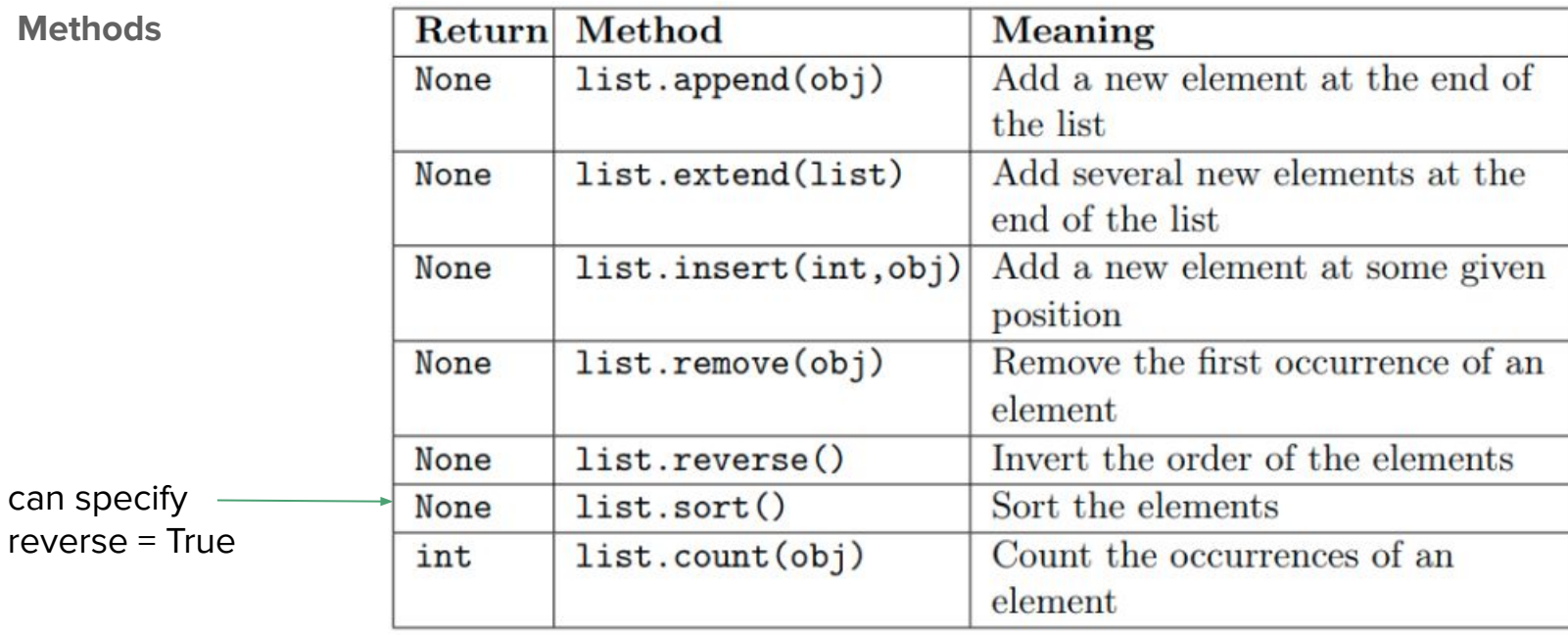

Note that lists are **mutable objects** and therefore virtually all the previous methods (except *count*) do not have an output value, but **they modify the list**

```
#A numeric list
                                        A = [1, 2, 3]print(A)A.append(72) #appends one and only one object
Lists
                                        print(A)A.extend([1, 5, 124, 99]) #adds all these objects, one after the other.
                                        print(A)A.reverse()
                                        print(A)MethodsA.sort()print(A)print("Min value: ", A[0]) # In this simple case, could have used min(A)
                                        print("Max value: ", A[-1]) #In this simple case, could have used max(A)
                                        print("Number 1 appears:", A.count(1), " times")
                                        print("While number 837: ", A.count(837))
                                        print("\nDone with numbers, let's go strings...\n")
                                        #A string list
                                        fruits = ["apple", "banana", "pineapple", "cherry", "pear", "almond", "orange"]
                                        #Let's get a reverse lexicographic order:
                                        print(fruits)
                                        fruits.sort()[1, 2, 3]fruits.reverse()
      [1, 2, 3, 72]print(fruits)
      [1, 2, 3, 72, 1, 5, 124, 99]fruits.remove("banana")
      [99, 124, 5, 1, 72, 3, 2, 1]print(fruits)
      [1, 1, 2, 3, 5, 72, 99, 124]fruits.insert(5, "wild apple") #put wild apple after apple.
      Min value: 1
                                        print(fruits)
      Max value: 124
      Number 1 appears: 2 times
      While number 837: 0Done with numbers, let's go strings...
       ['apple', 'banana', 'pineapple', 'cherry', 'pear', 'almond', 'orange']
      ['pineapple', 'pear', 'orange', 'cherry', 'banana', 'apple', 'almond']
      ['pineapple', 'pear', 'orange', 'cherry', 'apple', 'almond']
       ['pineapple', 'pear', 'orange', 'cherry', 'apple', 'wild apple', 'almond']
```
**Some important things on lists**

**1. append is different from exteral** 

**2. to remove an object it must exi** 

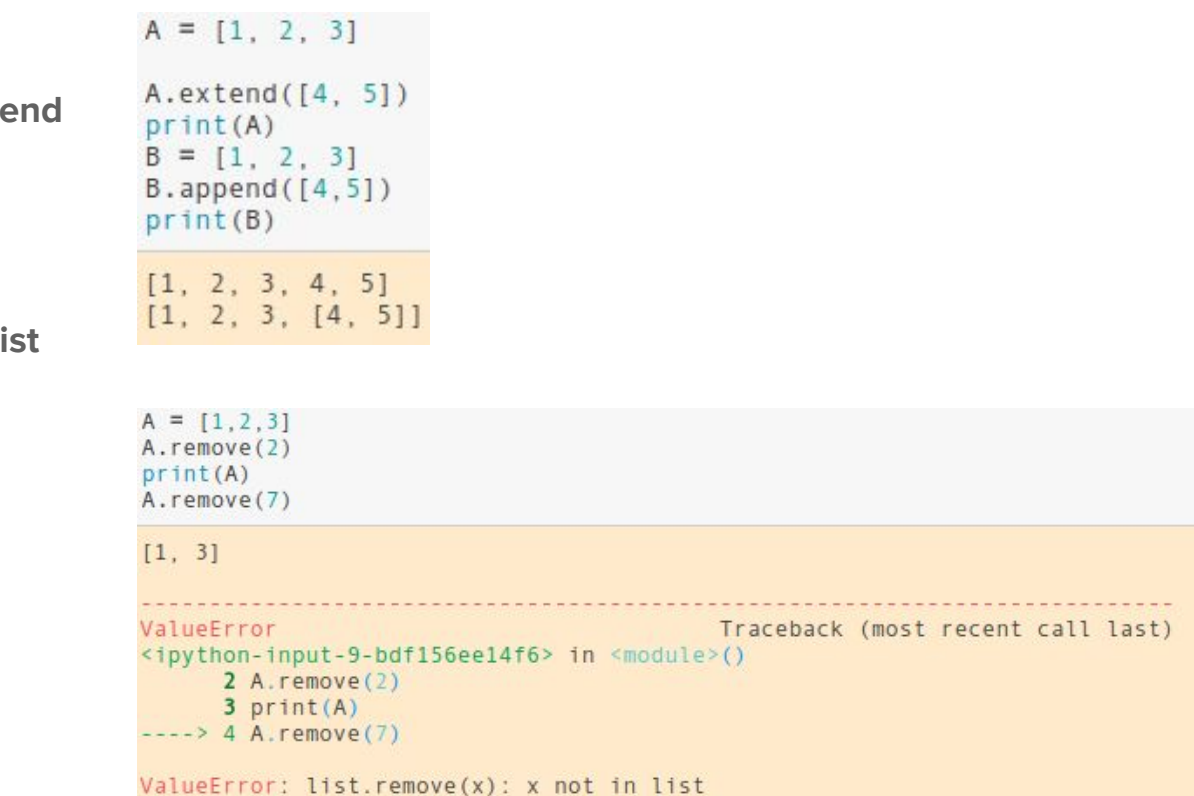

**Some important things on lists**

**3. a list is sortable if all its elements are (i.e. it is homogeneous)**

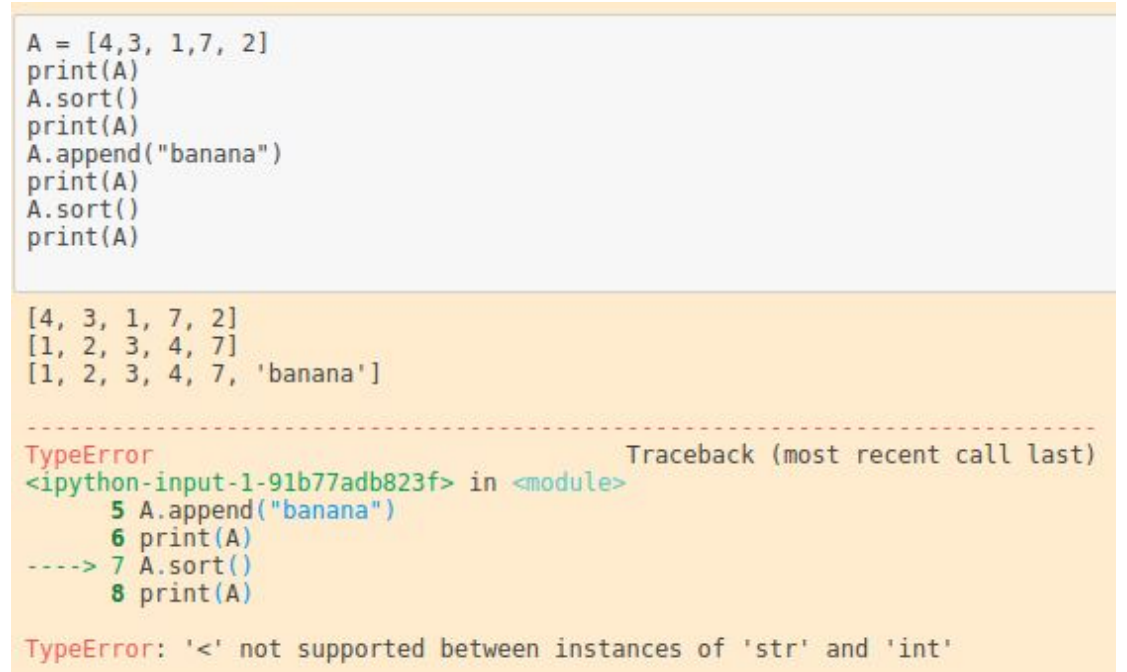

**REMEMBER:**

**Lists are MUTABLE objects…**

**… hence they hold references** 

**to objects rather than objects.**

```
A = \{ "hi", "there"\}B = Aprint("A:". A)print("B:", B)A.extend(["from", "python"])
print("A now: ", A)
print("B now: ", B)
print("Nn--- copy example --- ---")#Let's make a distinct copy of A.
C = A[:] #all the elements of A have been copied in C
print("C:". C)A[3] = "iava"print("A now:", A)
print("C now:", C)
print("\n---- be careful though -------")
#Watch out though that...
D = [A, A]E = D[:]print("D:", D)
print("E:". E)D[0][0] = "hello"print("D now:", D)
print("E now", E)
A: ['hi', 'there']
B: ['hi', 'there']
A now: ['hi', 'there', 'from', 'python']
B now: ['hi', 'there', 'from', 'python']
---- copy example -------
C: ['hi', 'there', 'from', 'python']
A now: ['hi', 'there', 'from', 'java']
C now: ['hi', 'there', 'from', 'python']
---- be careful though -------
D: [['hi', 'there', 'from', 'java'], ['hi', 'there', 'from', 'java']]
E: [['hi', 'there', 'from', 'java'], ['hi', 'there', 'from', 'java']]
D now: [['hello', 'there', 'from', 'java'], ['hello', 'there', 'from', 'java']]
E now [['hello', 'there', 'from', 'java'], ['hello', 'there', 'from', 'java']]
```
# The split method

**Syntax:**

 **LIST = str.split(str)**

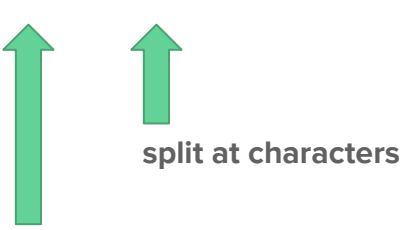

**string to be split**

```
text = "This is my sentence. How many words have I written?"
words = text.split('')print(text)
print (words)
print("\nThe sentence contains ", len(words), "words")
```
This is my sentence. How many words have I written? ['This', 'is', 'my', 'sentence.', 'How', 'many', 'words', 'have', 'I', 'written?']

The sentence contains 10 words

# The split method

**Example** Recall the protein seen in the previous practical:

chain a = """SSSVPSQKTYQGSYGFRLGFLHSGTAKSVTCTYSPALNKM FCQLAKTCPVQLWVDSTPPPGTRVRAMAIYKQSQHMTEVV RRCPHHERCSDSDGLAPPOHLIRVEGNLRVEYLDDRNTFR HSVVVPYEPPEVGSDCTTIHYNYMCNSSCMGGMNRRPILT IITLEDSSGNLLGRNSFEVRVCACPGRDRRTEEENLRKKG EPHHELPPGSTKRALPNNT"""

how can we split it into several lines?

chain a = """SSSVPSQKTYQGSYGFRLGFLHSGTAKSVTCTYSPALNKM FCQLAKTCPVQLWVDSTPPPGTRVRAMAIYKQSQHMTEVV RRCPHHERCSDSDGLAPPQHLIRVEGNLRVEYLDDRNTFR HSVVVPYEPPEVGSDCTTIHYNYMCNSSCMGGMNRRPILT **IITLEDSSGNLLGRNSFEVRVCACPGRDRRTEEENLRKKG EPHHELPPGSTKRALPNNT"""** 

```
lines = chain a.split('\n')
print("Original sequence:")
print(chain a, "\n") #some spacing to keep things clear
print("line by line:")
print("1st line:" .lines[0])
print("2nd line:" ,lines[1])
print("3rd line:" ,lines[2])
print("4th line:" ,lines[3])
print("5th line:" ,lines[4])
print("6th line:" ,lines[5])
```
print("Split the 1st line in correspondence to FRL:\n",lines[0].split("FRL"))

Original sequence: SSSVPSQKTYQGSYGFRLGFLHSGTAKSVTCTYSPALNKM FCOLAKTCPVOLWVDSTPPPGTRVRAMAIYKOSOHMTEVV RRCPHHERCSDSDGLAPPOHLIRVEGNLRVEYLDDRNTFR HSVVVPYEPPEVGSDCTTIHYNYMCNSSCMGGMNRRPILT IITLEDSSGNLLGRNSFEVRVCACPGRDRRTEEENLRKKG EPHHELPPGSTKRALPNNT

line by line:

- 1st line: SSSVPSQKTYQGSYGFRLGFLHSGTAKSVTCTYSPALNKM
- 2nd line: FCOLAKTCPVOLWVDSTPPPGTRVRAMAIYKOSOHMTEVV
- 3rd line: RRCPHHERCSDSDGLAPPOHLIRVEGNLRVEYLDDRNTFR
- 4th line: HSVVVPYEPPEVGSDCTTIHYNYMCNSSCMGGMNRRPILT
- 5th line: IITLEDSSGNLLGRNSFEVRVCACPGRDRRTEEENLRKKG
- 6th line: EPHHELPPGSTKRALPNNT
- Split the 1st line in correspondence to FRL:
- ['SSSVPSQKTYQGSYG', 'GFLHSGTAKSVTCTYSPALNKM']

# The split method

**Example** Recall the protein seen in the previous practical:

chain a = """SSSVPSQKTYQGSYGFRLGFLHSGTAKSVTCTYSPALNKM FCQLAKTCPVQLWVDSTPPPGTRVRAMAIYKQSQHMTEVV RRCPHHERCSDSDGLAPPOHLIRVEGNLRVEYLDDRNTFR HSVVVPYEPPEVGSDCTTIHYNYMCNSSCMGGMNRRPILT IITLEDSSGNLLGRNSFEVRVCACPGRDRRTEEENLRKKG EPHHELPPGSTKRALPNNT"""

where is FRL gone?

how can we split it into several lines?

chain a = """SSSVPSQKTYQGSYGFRLGFLHSGTAKSVTCTYSPALNKM FCQLAKTCPVQLWVDSTPPPGTRVRAMAIYKQSQHMTEVV RRCPHHERCSDSDGLAPPQHLIRVEGNLRVEYLDDRNTFR **HSVVVPYEPPEVGSDCTTIHYNYMCNSSCMGGMNRRPILT IITLEDSSGNLLGRNSFEVRVCACPGRDRRTEEENLRKKG EPHHELPPGSTKRALPNNT"""**  $lines = chain a.split('\\n')$ print("Original sequence:") print(chain a, "\n") #some spacing to keep things clear print("line by line:") print("1st line:" .lines[0]) print("2nd line:" ,lines[1]) print("3rd line:" ,lines[2]) print("4th line:" ,lines[3]) print("5th line:" ,lines[4]) print("6th line:" ,lines[5]) print("Split the 1st line in correspondence to FRL:\n",lines[0].split("FRL")) Original sequence: SSSVPSQKTYQGSYGFRLGFLHSGTAKSVTCTYSPALNKM FCOLAKTCPVOLWVDSTPPPGTRVRAMAIYKOSOHMTEVV RRCPHHERCSDSDGLAPPQHLIRVEGNLRVEYLDDRNTFR HSVVVPYEPPEVGSDCTTIHYNYMCNSSCMGGMNRRPILT IITLEDSSGNLLGRNSFEVRVCACPGRDRRTEEENLRKKG EPHHELPPGSTKRALPNNT line by line: 1st line: SSSVPSOKTYOGSYGFRLGFLHSGTAKSVTCTYSPALNKM 2nd line: FCOLAKTCPVOLWVDSTPPPGTRVRAMAIYKOSOHMTEVV 3rd line: RRCPHHERCSDSDGLAPPOHLIRVEGNLRVEYLDDRNTFR 4th line: HSVVVPYEPPEVGSDCTTIHYNYMCNSSCMGGMNRRPILT 5th line: IITLEDSSGNLLGRNSFEVRVCACPGRDRRTEEENLRKKG 6th line: EPHHELPPGSTKRALPNNT Split the 1st line in correspondence to FRL: ['SSSVPSQKTYQGSYG', 'GFLHSGTAKSVTCTYSPALNKM']

# The join method

Example Given the list ['Oct', '5', '2018', '15:30'], let's combine all its elements in a string joining the elements with a dash ("-") and print them. Let's finally join them with a tab ("\t") and print them.

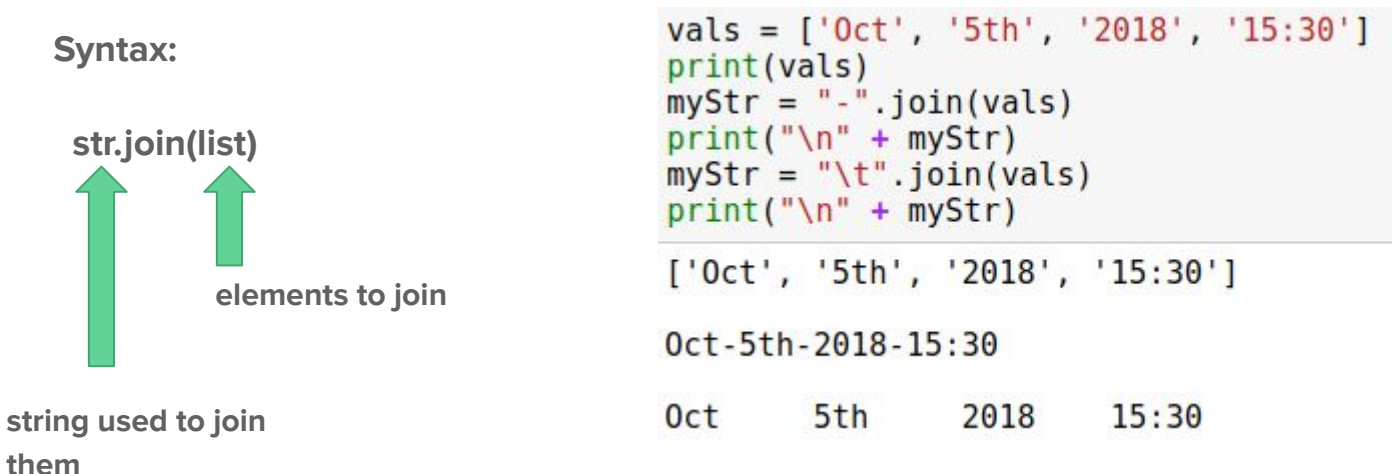

**Tuples are the IMMUTABLE version of lists** 

**(ordered sequence of objects)**

```
first tuple = (1, 2, 3)print(first tuple)
```

```
second tuple = (1, ) #this contains one element only, but we need the comma!
var = (1) #This is not a tuple!!!
print(second_tuple, " type:", type(second_tuple))
print(var, "type:", type(var))
empty tuple = () #fairly useless
print(empty tuple)
third tuple = ('January", 1, 2007) #heterogeneous info
print(third tuple)
```
days = (third\_tuple,("February",2,1998), ("March",2,1978), ("June",12,1978)) print(days, "\n")

```
#Remember tuples are immutable objects...
print("Days has id: ", id(days))
days = ("Mon", "Tue", "Wed", "Thu", "Fri", "Sat", "Sun")
#...hence reassignment creates a new object
print("Days now has id: ", id(days))
```

```
(1, 2, 3)(1,) type: <class 'tuple'>
1 type: <class 'int'>
\left(('January', 1, 2007)
(('January', 1, 2007), ('February', 2, 1998), ('March', 2, 1978), ('June', 12, 1978))
Days has id: 140419415813880
Days now has id: 140419416147240
```
**Tuples are the IMMUTABLE version of lists (ordered sequence of objects)**

```
a = [1, 2, [1,2,3]] # a list
b = (1, 2, [1,2,3]) # a tuple
print("a:", a)print("b:", b)print("")print("a[0]:", a[0], "b[0]:", b[0])print("a[2]:", a[2], "b[2]:", b[2])
```

```
a: [1, 2, [1, 2, 3]]b: (1, 2, [1, 2, 3])a[0]: 1 b[0]: 1a[2]: [1, 2, 3] b[2]: [1, 2, 3]
```
**Tuples are the IMMUTABLE version of lists** 

**(ordered sequence of objects)**

```
a = [1, 2, [1,2,3]] # a list
b = (1, 2, [1,2,3]) # a tuple
print("a:", a)print("b;", b)print("")print("a[0]:", a[0], "b[0]:", b[0])print("a[2]:", a[2], "b[2]:", b[2])
print("")a[1] = [7,8,9]print(a)b[1] = [7, 8, 9]print(b)a: [1, 2, [1, 2, 3]]b: (1, 2, [1, 2, 3])a[0]: 1 b[0]: 1a[2]: [1, 2, 3] b[2]: [1, 2, 3]
[1, [7, 8, 9], [1, 2, 3]]Traceback (most recent call last)
TypeError
<ipython-input-2-549ff0d2c315> in <module>
      9 a[1] = [7,8,9]
     10 print(a)\leftarrow > 11 b[1] = [7,8,9]
     12 print(b)13TypeError: 'tuple' object does not support item assignment
```
**Functions** 

working as in lists...

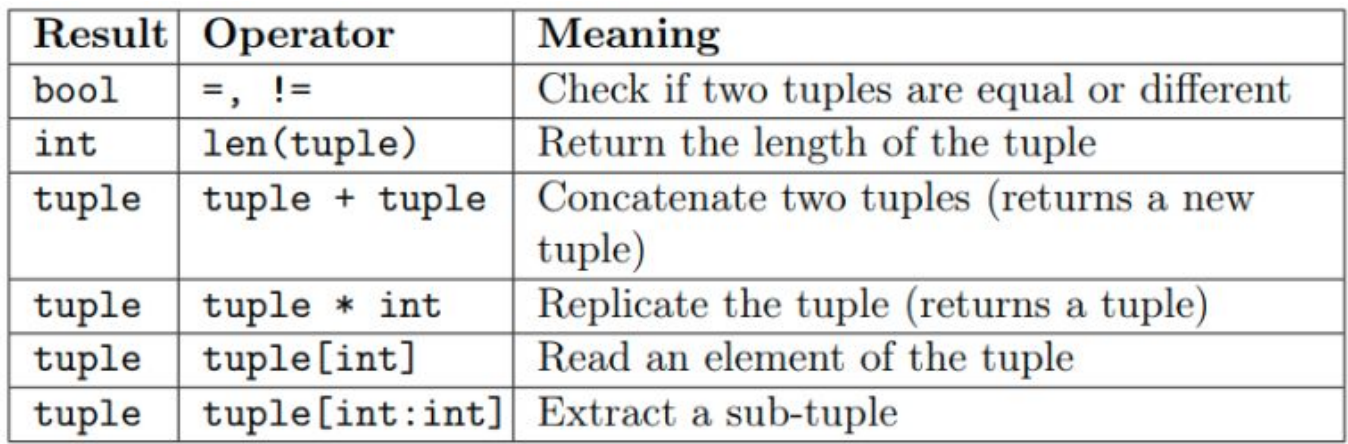

```
practical1 = ("Friday", "28/09/2018")practical2 = ("Tuesday", "02/10/2018")practical3 = ("Friday", "05/10/2018")#A tuple containing 3 tuples
lectures = (practical1, practical2, practical3)#One tuple only
mergedLectures = practical1 + practical2 + practical3print("The first three lectures:\n", lectures, "\n")
print("mergedLectures:\n", mergedLectures)
#This returns the whole tuple
print("1st lecture was on: ", lectures[0], "\n")#2 elements from the same tuple
print("1st lecture was on ", mergedLectures[0], ", ", mergedLectures[1], "\n"|)
# Return type is tuple!
print("3rd lecture was on: ", lectures[2])
#2 elements from the same tuple returned in tuple
print("3rd lecture was on ", mergedLectures[4:], "\n")
The first three lectures:
 (('Friday', '28/09/2018'), ('Tuesday', '02/10/2018'), ('Friday', '05/10/2018'))
mergedLectures:
 ('Friday', '28/09/2018', 'Tuesday', '02/10/2018', 'Friday', '05/10/2018')
1st lecture was on: ('Friday', '28/09/2018')
```
1st lecture was on Friday, 28/09/2018

3rd lecture was on: ('Friday', '05/10/2018') 3rd lecture was on ('Friday', '05/10/2018')

# **Tuples**

**Functions**

**Methods**

**working as in lists...**

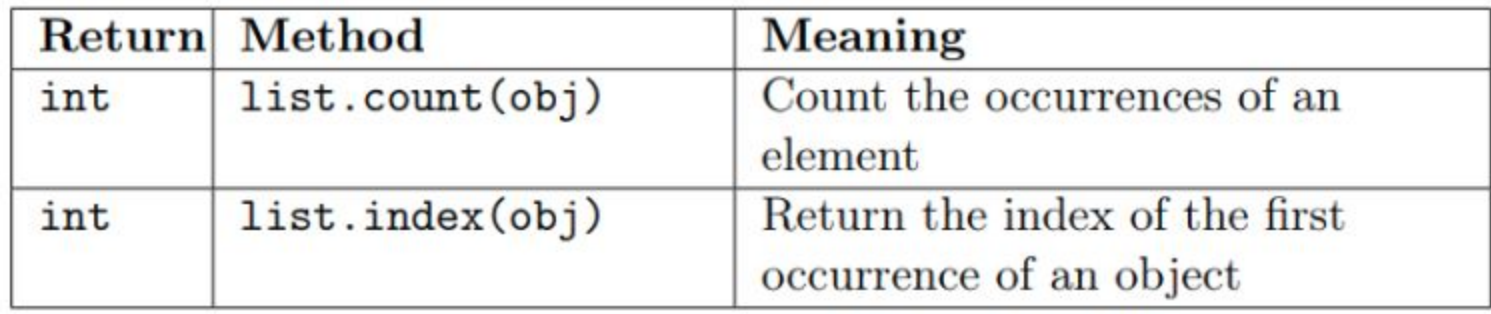

```
Tuples
```

```
Methods
```

```
practical1 = ("Fridav", "28/09/2018")practical2 = ("Tuesday", "02/10/2018")practical3 = ("Friday", "05/10/2018")mergedLectures = practical1 + practical2 + practical3 #One tuple only
print(mergedLectures.count("Friday"), " lectures were on Friday")
print(mergedLectures.count("Tuesday"), " lecture was on Tuesday")
print("Index:", practical2.index("Tuesday"))
print("Index:", practical2.index("Wednesday"))
2 lectures were on Friday
1 lecture was on Tuesday
Index: <math>\thetaValueError
                                           Traceback (most recent call last)
\langleipython-input-16-fc543d476575> in \langlemodule>()
      9
     10 print("Index:", practical2.index("Tuesday"))
---> 11 print("Index:", practical2.index("Wednesday"))
```

```
ValueError: tuple.index(x): x not in tuple
```
#### Questions ?

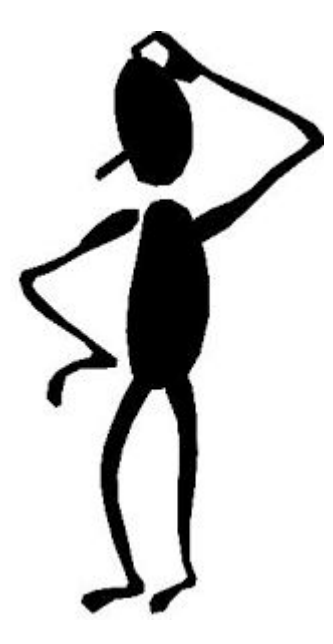

#### https://qcbsciprolab2019.readthedocs.io/en/latest/practical3.html

**Go quickly** through the text and do the exercises at the end

#### **Exercises**

1. Given the following text string:

"""this is a text string on several lines that does not say anything."""

a. print it; b) print how many lines, words and characters it contains. Finally, c)sort the words alphabetically and print the first and the last in lexicographic order.

#### Show/Hide Solution

2. The variant calling format (VCF) is a format to represent structural variants of genomes (i.e. SNPs, insertions, deletions). Each line of this format represents a variant, every piece of information within a line is separated by a tab (\t in python). The first 5 fields of this format report the chromosome (chr), the position (pos), the name of the variant (name), the reference allele (REF) and the alternative allele (ALT). Assuming to have a variable VCF defined containing the following three lines (representing three SNPs):

VCF = ""MDC000001.124\t7112\tFB\_AFFY\_0000024\tG\tA MDC000002.328\t941\tFB\_AFFY\_0000144\tC\tT MDC000004.272\t2015\tFB\_AFFY\_0000222\tG\tA"4"

1. Store these three variants as a list of lists, where each one of the fields is kept separate (e.g. the list should be similar to: [[chrl,posl,namel,refl,altl], [chr2, pos2, name2, ref2, alt2], ...] where all the elements

are as specified in the string VCF (note that "..." means that the list is not complete).

2. Print each variant changing its format in: "name|chr|pos|REF/ALT".

Show/Hide Solution

3. Given the list L = ["walnut", "eggplant", "lemon", "lime", "date", "onion", "nectarine", "endive"]:

1. Create another list (called newList) containing the first letter of each element of L  $(e.g. newList = ["w", "e", ...]).$ 

- 2. Add a space to newList at position 4 and append an exclamation mark (!) at the end.
- 3. Print the list.
- 4. Print the content of the list joining all the elements with an empty space